<u>Докуме</u>Непосударственное акиредитованное некоммерческое частное образовательное учреждение **высшего образования** ФИО: Агабекян Рака Кардемия маркетинга и социально-информационных технологий — ИМСИТ» **(г. Краснодар)** Уникальный программный ключ: **(НАН ЧОУ ВО Академия ИМСИТ)** Информация о владельце: Должность: ректор Дата подписания: 01.04.2024 15:54:47 4237c7ccb9b9e111bbaf1f4fcda9201d015c4dbaa123ff774747307b9b9fbcbe

> УТВЕРЖДАЮ Проректор по учебной работе, доцент

> > \_\_\_\_\_\_\_\_\_\_\_\_\_\_Н.И. Севрюгина

25.12.2023

# **Б1.В.ДЭ.07.02 Практикум "Фотографика"**

## рабочая программа дисциплины (модуля)

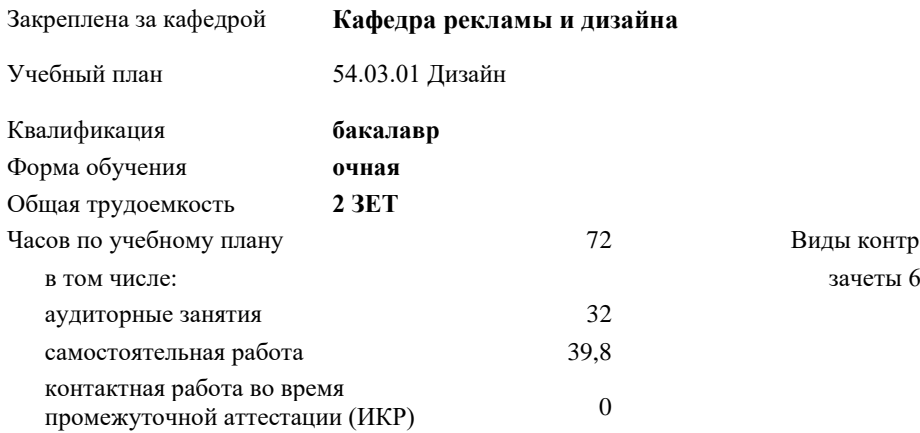

#### **Распределение часов дисциплины по семестрам**

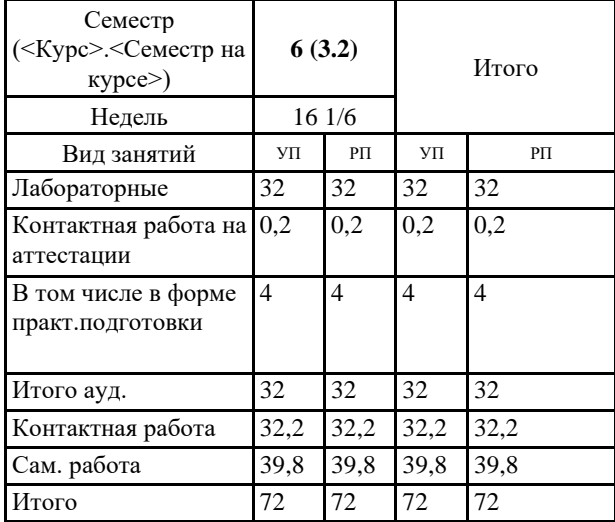

2 Виды контроля в семестрах:

УП: 54.03.01 Дз 3++ДзСреды24.plx стр. 2

Программу составил(и): *нет, преподаватель , Салькова О.Н.*

Рецензент(ы): *нет, директор ООО "Джем", Моляр Ю.В.*

Рабочая программа дисциплины **Практикум "Фотографика"**

разработана в соответствии с ФГОС ВО:

Федеральный государственный образовательный стандарт высшего образования - бакалавриат по направлению подготовки 54.03.01 Дизайн (приказ Минобрнауки России от 13.08.2020 г. № 1015)

составлена на основании учебного плана: 54.03.01 Дизайн утвержденного учёным советом вуза от 25.12.2023 протокол № 4.

Рабочая программа одобрена на заседании кафедры **Кафедра рекламы и дизайна**

Протокол от 19.12.2023 г. № 5.

Зав. кафедрой Малиш Марьяна Адамовна

Согласовано с представителями работодателей на заседании НМС, протокол № 4 от 25.12.2023.

Председатель НМС проф. Павелко Н.Н.

## **1. ЦЕЛИ ОСВОЕНИЯ ДИСЦИПЛИНЫ (МОДУЛЯ)**

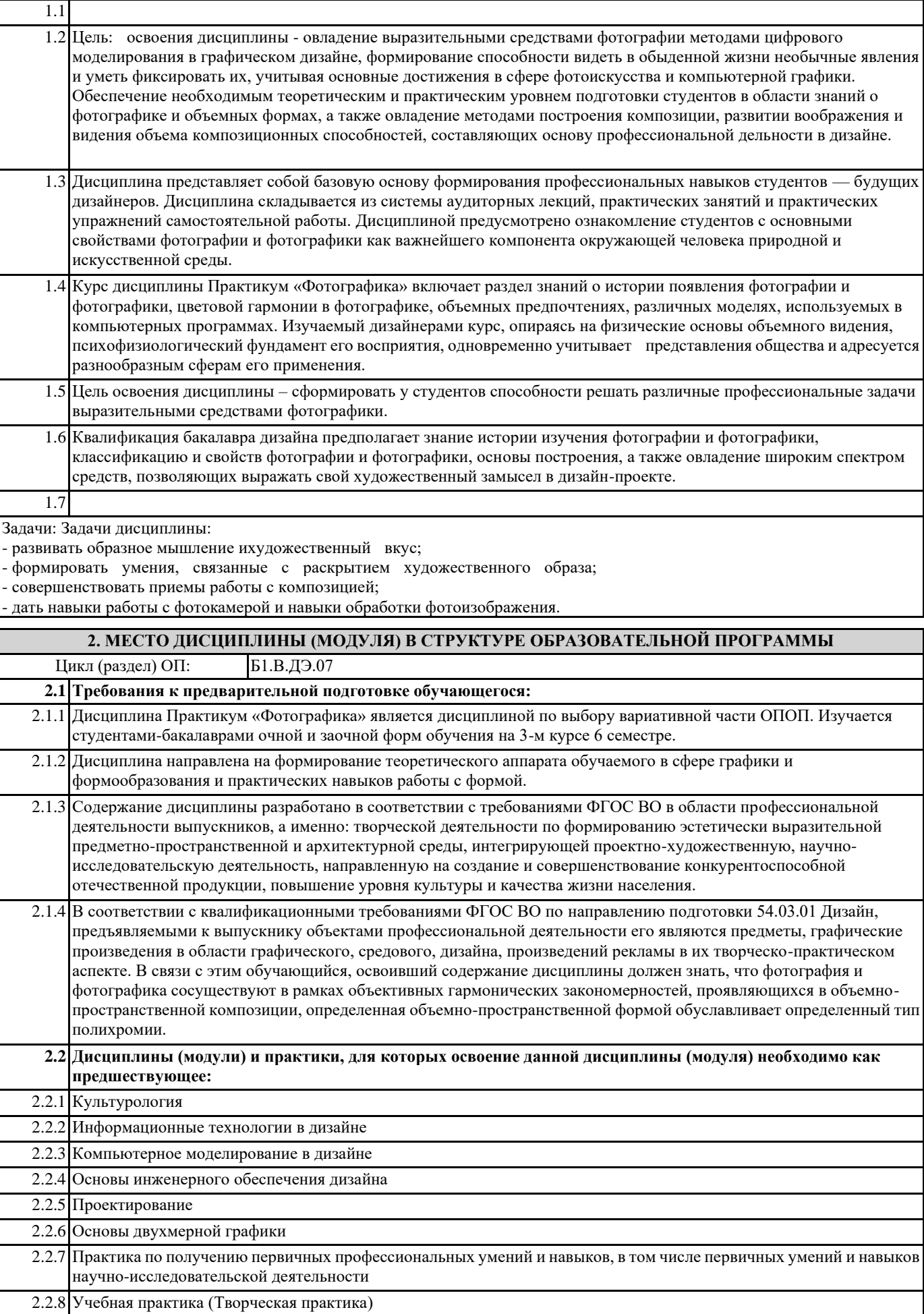

#### **3. ФОРМИРУЕМЫЕ КОМПЕТЕНЦИИ, ИНДИКАТОРЫ ИХ ДОСТИЖЕНИЯ и планируемые результаты обучения**

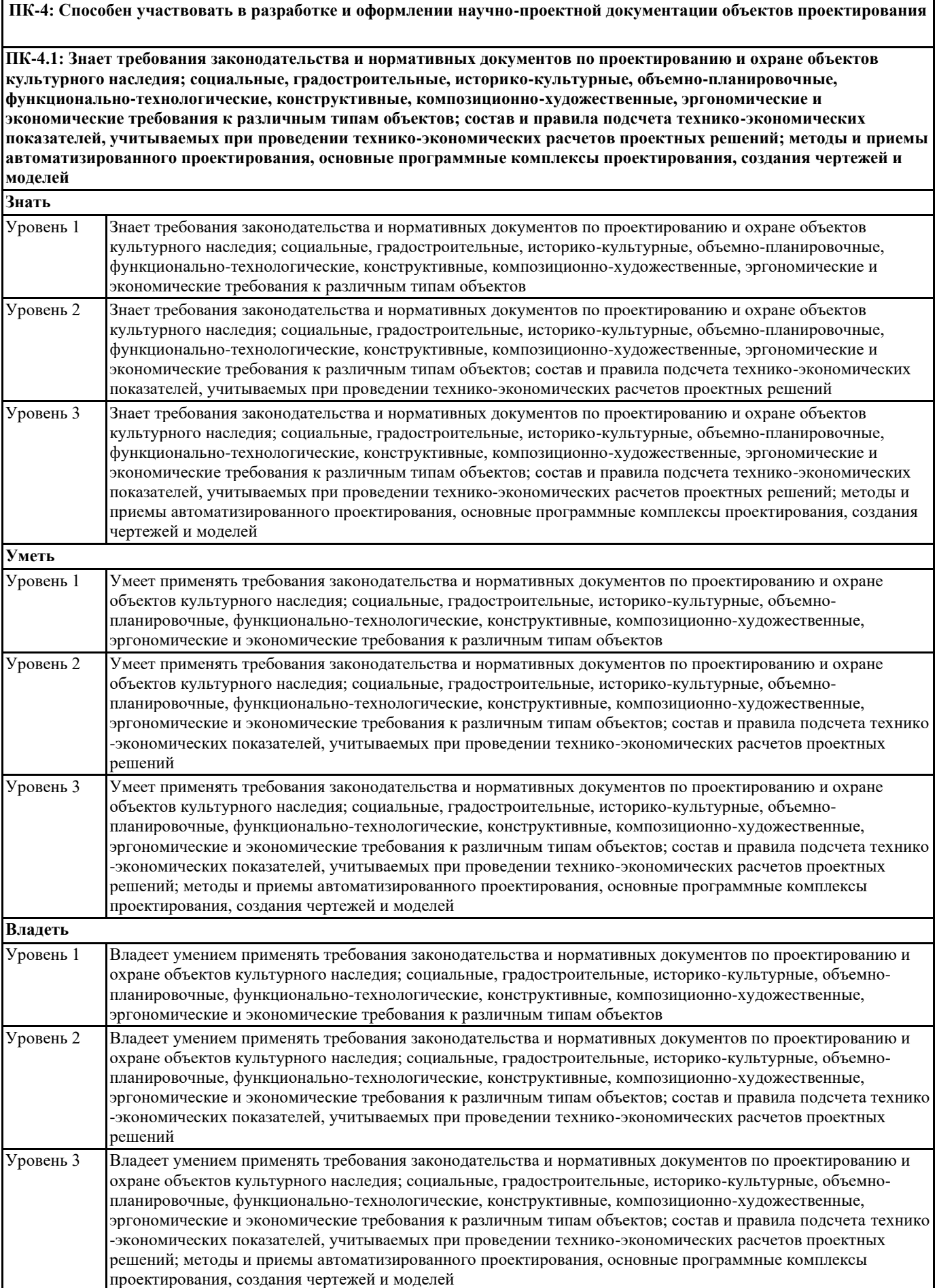

**ПК-4.2: Умеет участвовать в обосновании выбора вариантов решений по проектированию объектов для современного использования; участвовать в разработке и оформлении проектной документации и составлении исторической записки; проводить расчет технико-экономических показателей; использовать средства автоматизации проектирования и компьютерного моделирования**

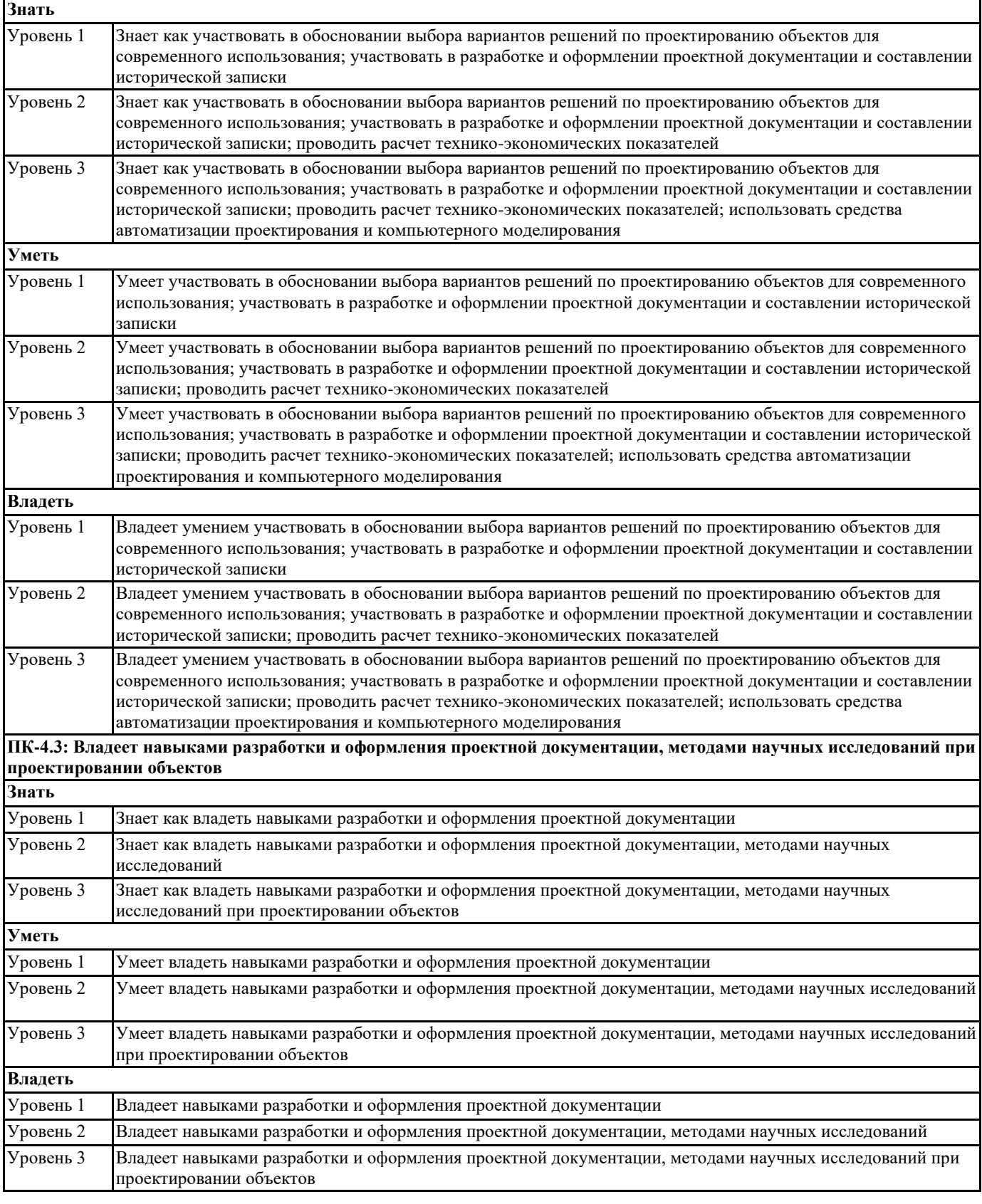

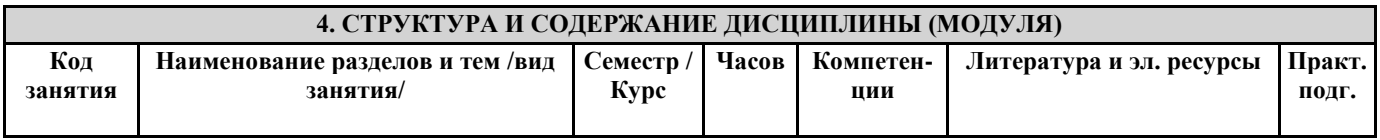

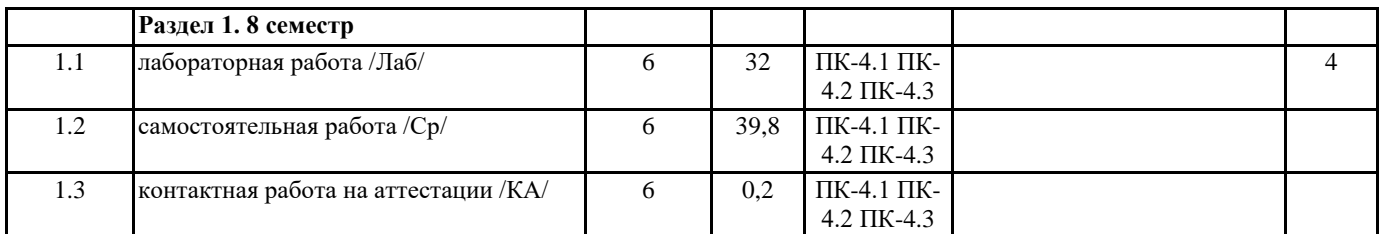

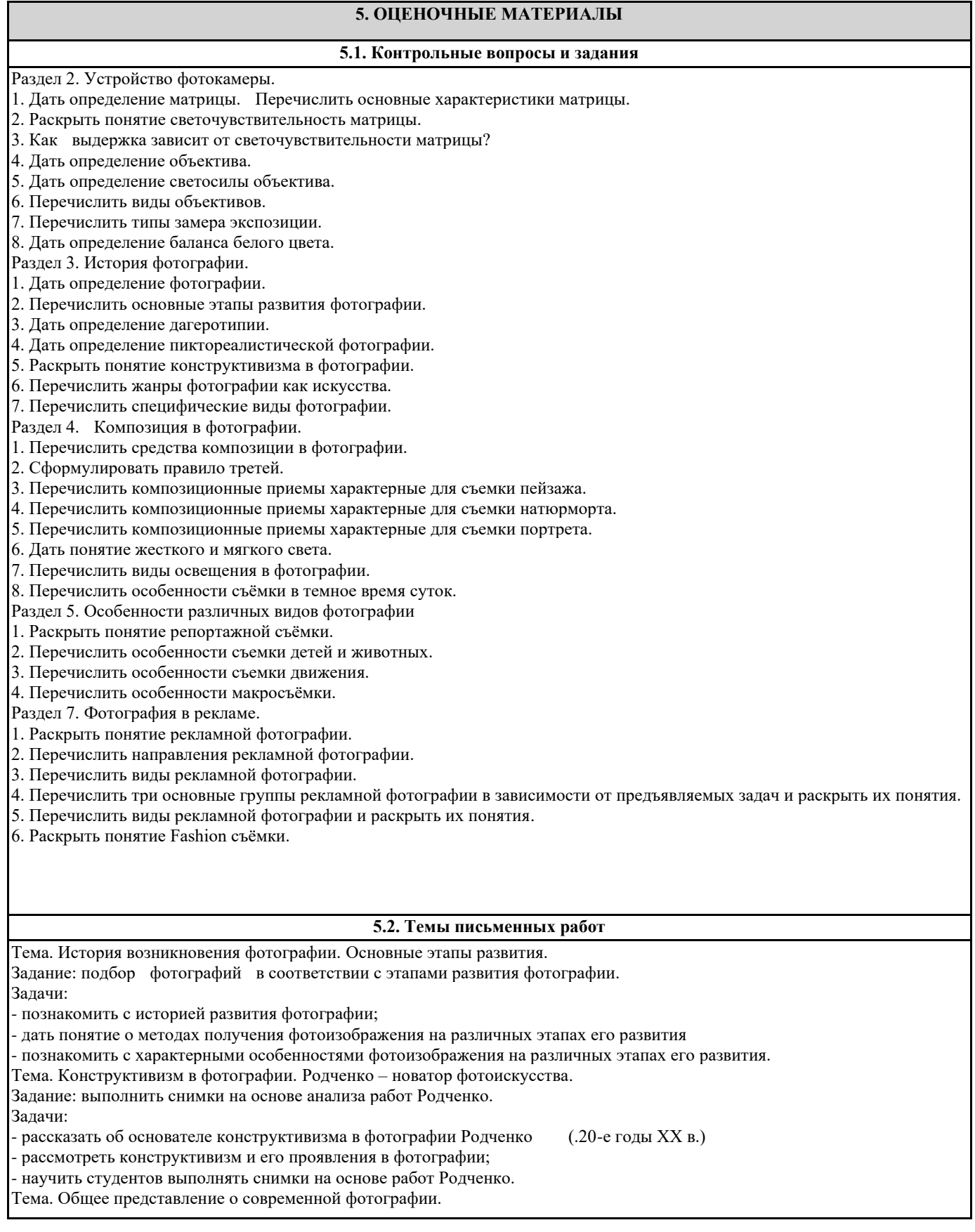

#### Задание: подбор фотографий в соответствии с современными стилями фотографии. Задачи:

- рассмотреть современную фотографию с точки зрения охвата различных сфер жизни человека;

- дать понятие современных стилях и направлениях.

Тема. Композиционные решения. Построение кадра. Кадрирование

#### **5.3. Фонд оценочных средств**

Дисциплина Практикум «Фотографика» имеет характерную творческую направленность. Цель учебного процесса развить и сформировать необходимые профессиональные навыки студента. Необходим учет индивидуальных особенностей и личностно ориентированный подход как в процессе проведения занятий, так и на рубежной и итоговой аттестации дисциплины.

Формами диагностического контроля лекционной части данной дисциплины могут являться тесты, устные опросы и собеседования и т.д.

Текущий контроль призван, с одной стороны, определить уровень продвижения студентов в изучении дисциплины и диагностировать затруднения в изучении материала, а с другой – показать эффективность выбранных средств и методов обучения. Формы контроля могут варьироваться в зависимости от содержания раздела дисциплины: содержания раздела текущего контроля могут являться коллоквиумы, просмотр контрольных практических заданий, с проведением коллективной рефлексии-обсуждения, анализ конкретных профессиональных ситуаций, мониторинг результатов семинарских и практических занятий и др. Формы такого контроля выполняют одновременно и обучающую функцию.

Промежуточная аттестация (просмотр) направлен на определение уровня сформированности компетенций по дисциплине в целом. В дизайн-образовании традиционной формой контроля является просмотр практических заданий (аудиторных и самостоятельных), с учетом новых требований могут быть добавлены: комплексное тестирование, защита проекта, презентация портфолио студента и др.

Примерный перечень видов и форм контроля дисциплины:

- Выполнение учебных упражнений в ходе практических занятий;
- выполнение контрольных заданий:
- подготовка графических материалов;
- работа и анализ аналогового ряда;
- презентация результатов выполнения учебных заданий;
- контрольный опрос (устный или письменный);
- тестирование;
- коллоквиум.

Фонды оценочных средств по дисциплине прилагаются согласно утвержденной форме.

#### **5.4. Перечень видов оценочных средств**

• выполнение учебных индивидуальных заданий в ходе практических занятий;

• работа и анализ аналогового ряда;

• контрольный опрос (устный);

• коллоквиум;

• презентация портфолио.

Оценочные средства по дисциплине размещены в электронной образовательной среде академии. Комплект оценочных средств по дисциплине согласно утвержденной форме прилагается.

## **6. УЧЕБНО-МЕТОДИЧЕСКОЕ И ИНФОРМАЦИОННОЕ ОБЕСПЕЧЕНИЕ ДИСЦИПЛИНЫ (МОДУЛЯ) 6.1. Рекомендуемая литература**

**6.3.1. Лицензионное и свободно распространяемое программное обеспечение, в том числе отечественного производства**

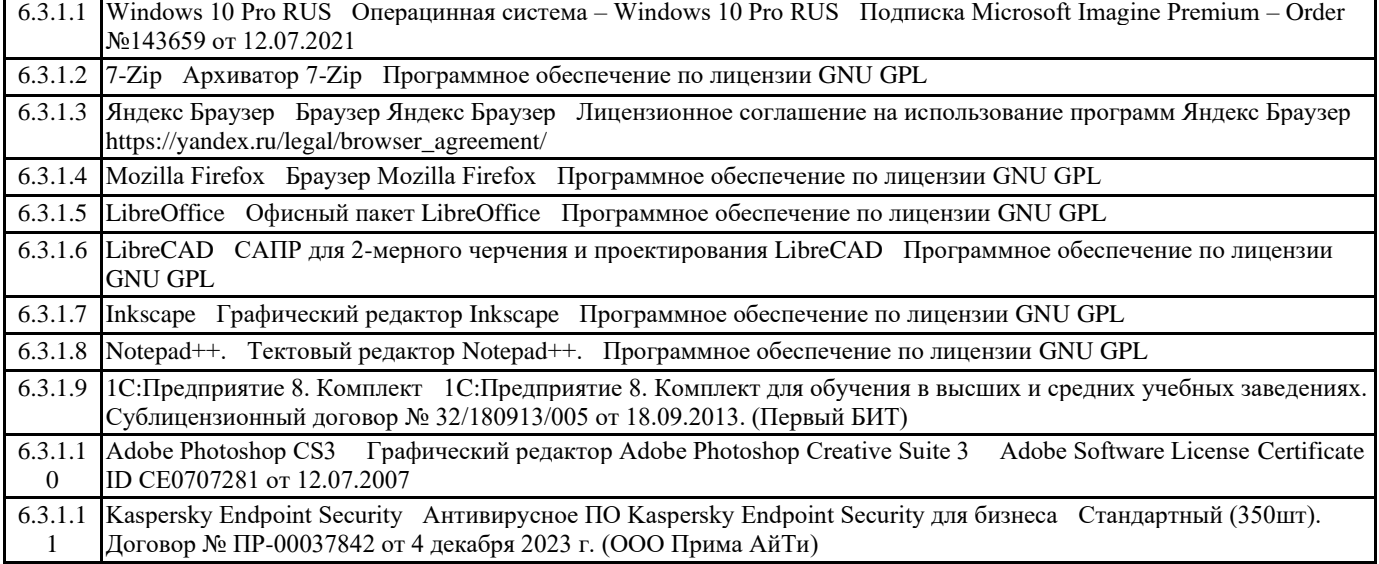

6

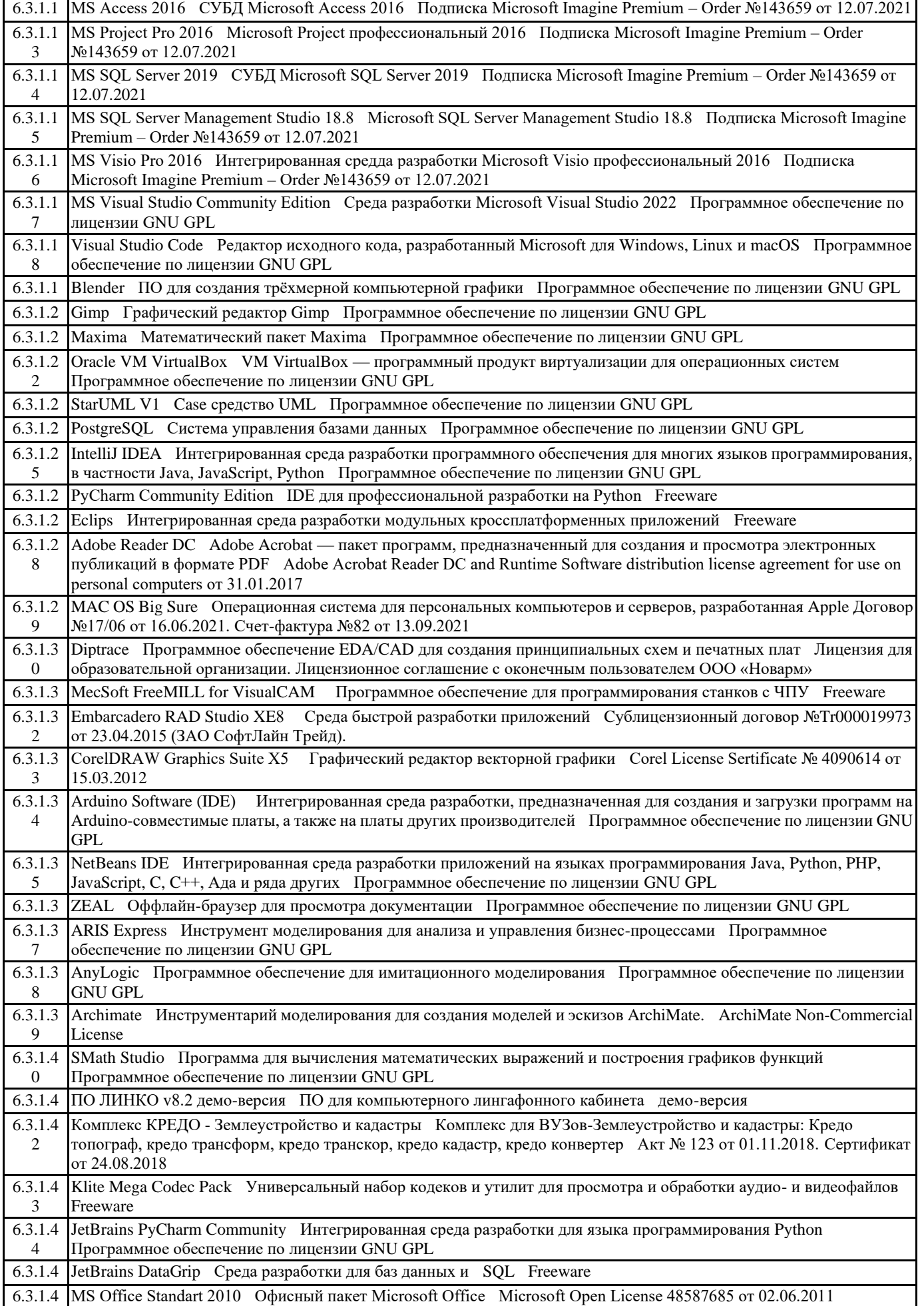

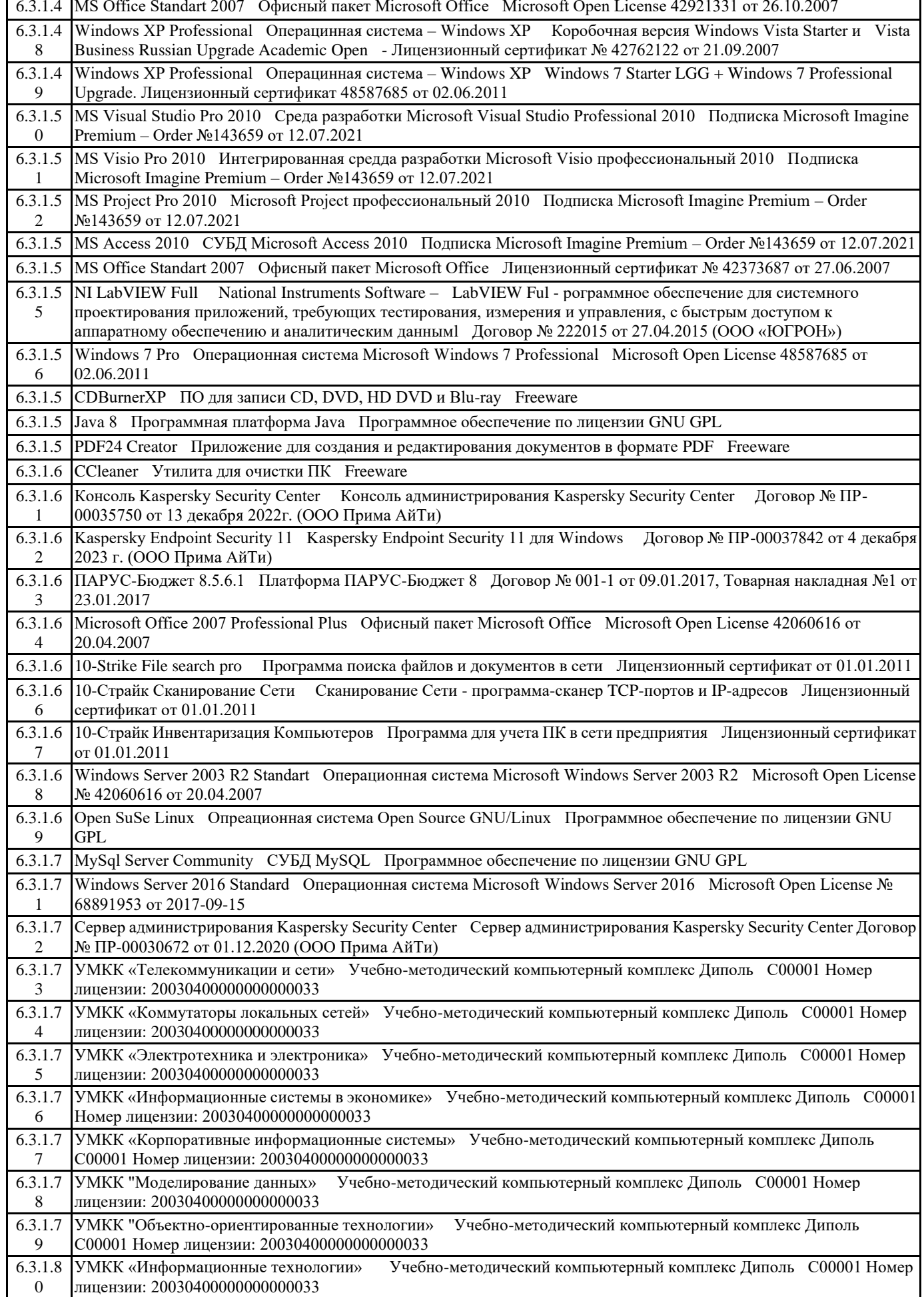

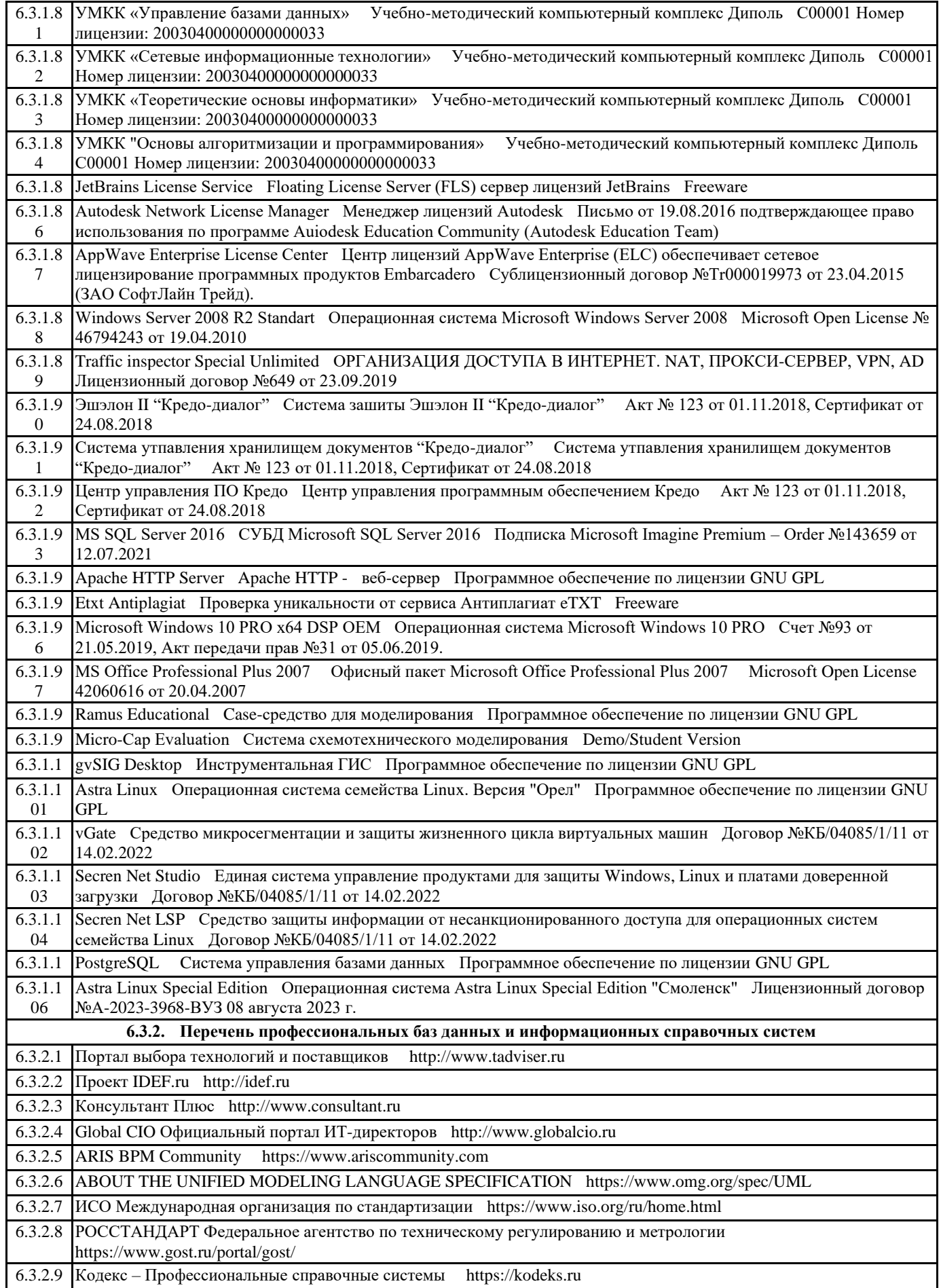

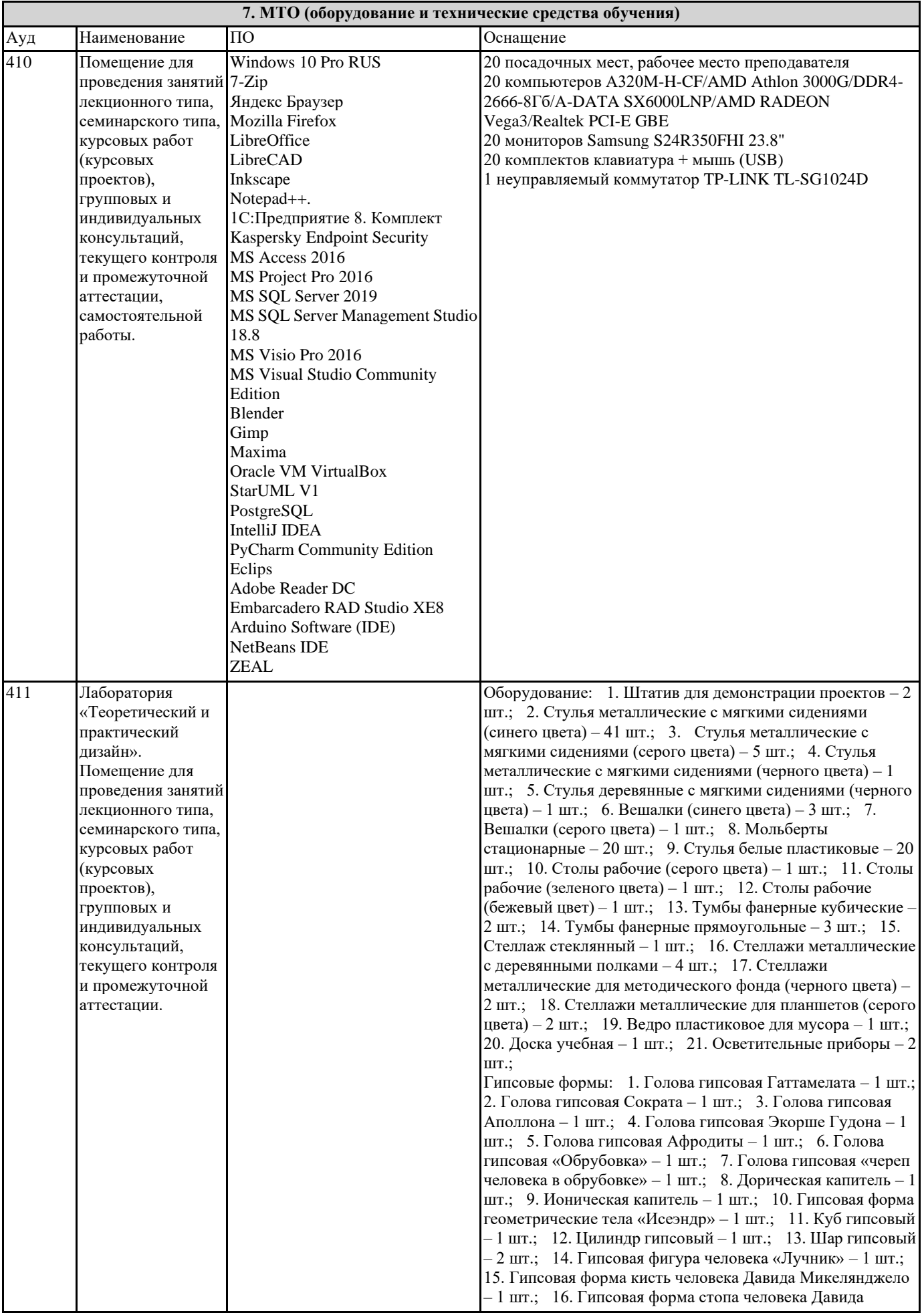

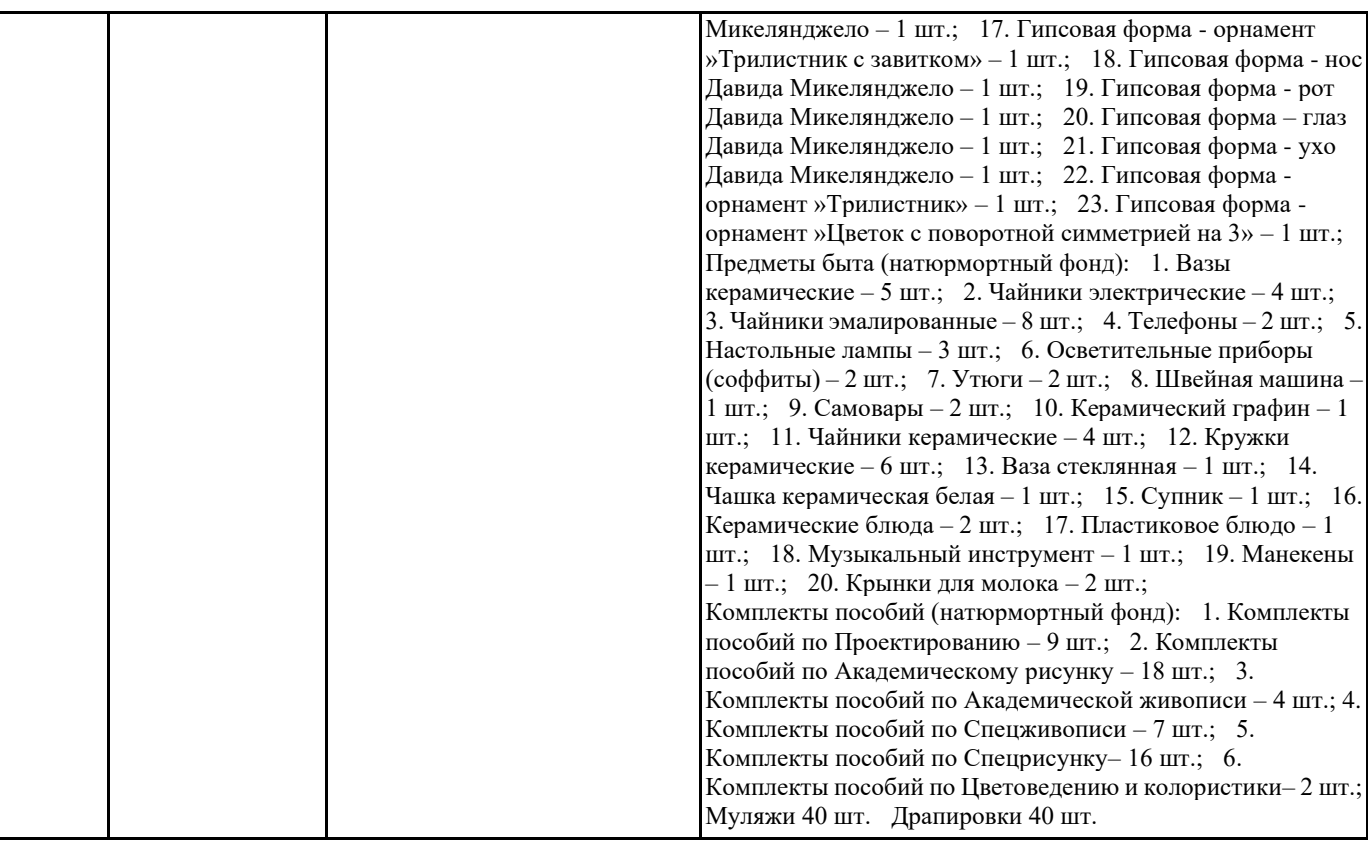

#### **8. МЕТОДИЧЕСКИЕ УКАЗАНИЯ ДЛЯ ОБУЧАЮЩИХСЯ ПО ОСВОЕНИЮ ДИСЦИПЛИНЫ (МОДУЛЯ)**

Самостоятельное изучение разделов дисциплины

Самостоятельная работа обучающегося по направлению подготовки Дизайн, имеет большое значение в формировании профессиональных компетенций будущего специалиста. Самостоятельная работа может осуществляться индивидуально или группами студентов в зависимости от цели, объема, конкретной тематики, уровня сложности, уровня умений студентов.

Видами заданий для внеаудиторной самостоятельной работы студентов направления подготовки 54.03.01 Дизайн могут быть: домашние практические композиционные задания, работа с текстами (учебника, дополнительной литературы); графическое изображение аналогов и прототипов.

Самостоятельная работа студентов в компьютерном классе включает следующие организационные формы учебной деятельности: работа с электронным учебником, просмотр видеоуроков, работа с компьютерными тренажерами, изучение дополнительных тем занятий, выполнение домашних заданий, выполнение практических работ по дисциплине. Примерные формы выполнения самостоятельной работы: изучение текстовых и видео – источников, выполнение практических графических заданий, упражнения на применение инструментов программы, совершенствование работы с недокументированными возможностями компьютерной программы.

### **9. МЕТОДИЧЕСКИЕ УКАЗАНИЯ ОБУЧАЮЩИМСЯ ПО ВЫПОЛНЕНИЮ САМОСТОЯТЕЛЬНОЙ РАБОТЫ**

В соответствии с требованиями ФГОС ВО по направлению подготовки 54.03.01 «Дизайн» реализация компетентностного подхода должна предусматривать широкое использование в учебном процессе активных и интерактивных форм проведения занятий (компьютерных симуляций, деловых игр, разбор конкретных ситуаций, психологические и иные тренинги и т.д.) в сочетании с внеаудиторной работой с целью формирования и развития требуемых компетенций обучающихся. В рамках учебных курсов предусмотрены встречи с представителями творческих союзов (дизайнерами, художниками, фотографами, галереистами), представителями организаций сферы дизайна и рекламы, мастер-классы экспертов и специалистов.

Основная форма проведения практических аудиторных занятий – практикум – организация учебной работы, направленная на решение комплексной учебно-познавательной задачи, требующей от студента применения знаний, практических навыков и активизации творческой активности. Важную часть в организации образовательного процесса занимают технологии проектного обучения. Комплекс учебных заданий по дисциплине Практикум «Фотографика» предполагает индивидуальную учебную деятельность студентов, направленную на глубокое освоение инструментальных возможностей графических редакторов и применение этих возможностей в проектной работе.